## **SciLab and MatLab Basic Difference**

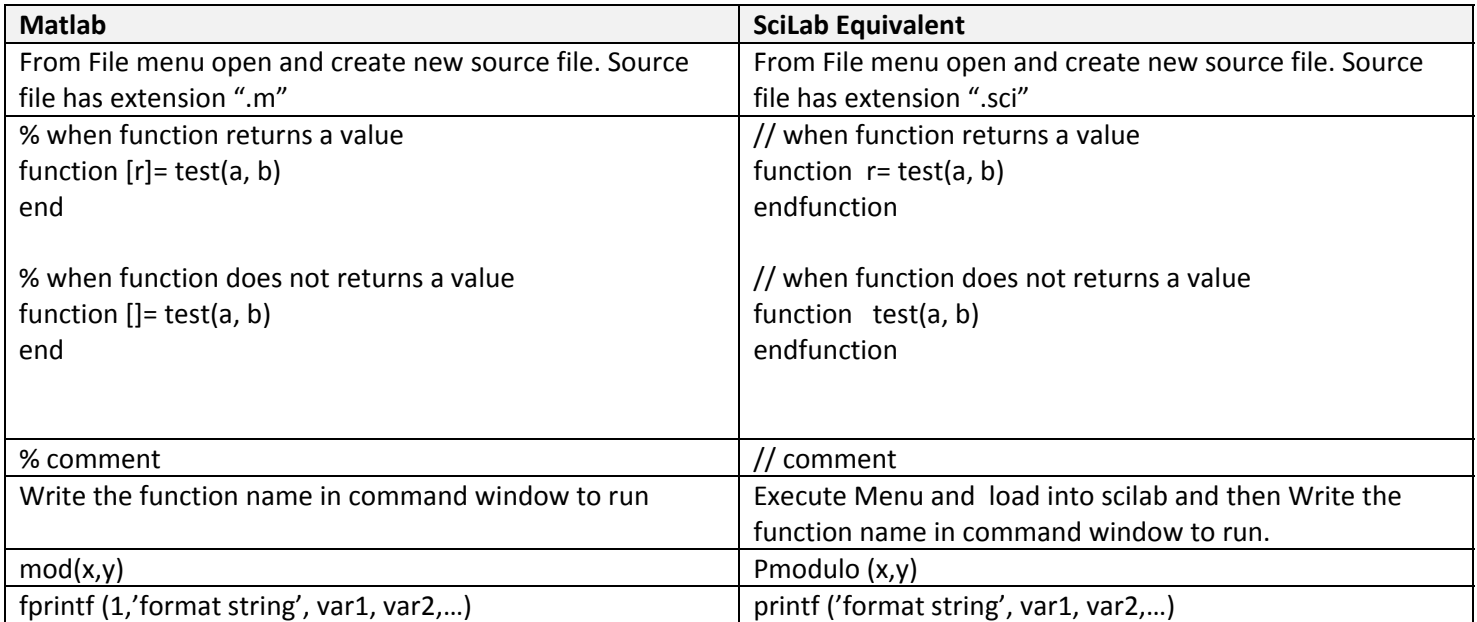